# **Instructions for Form 2290** Will Department of the Treasury

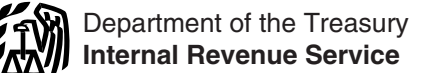

(Rev. July 2007)

## Heavy Highway Vehicle Use Tax Return

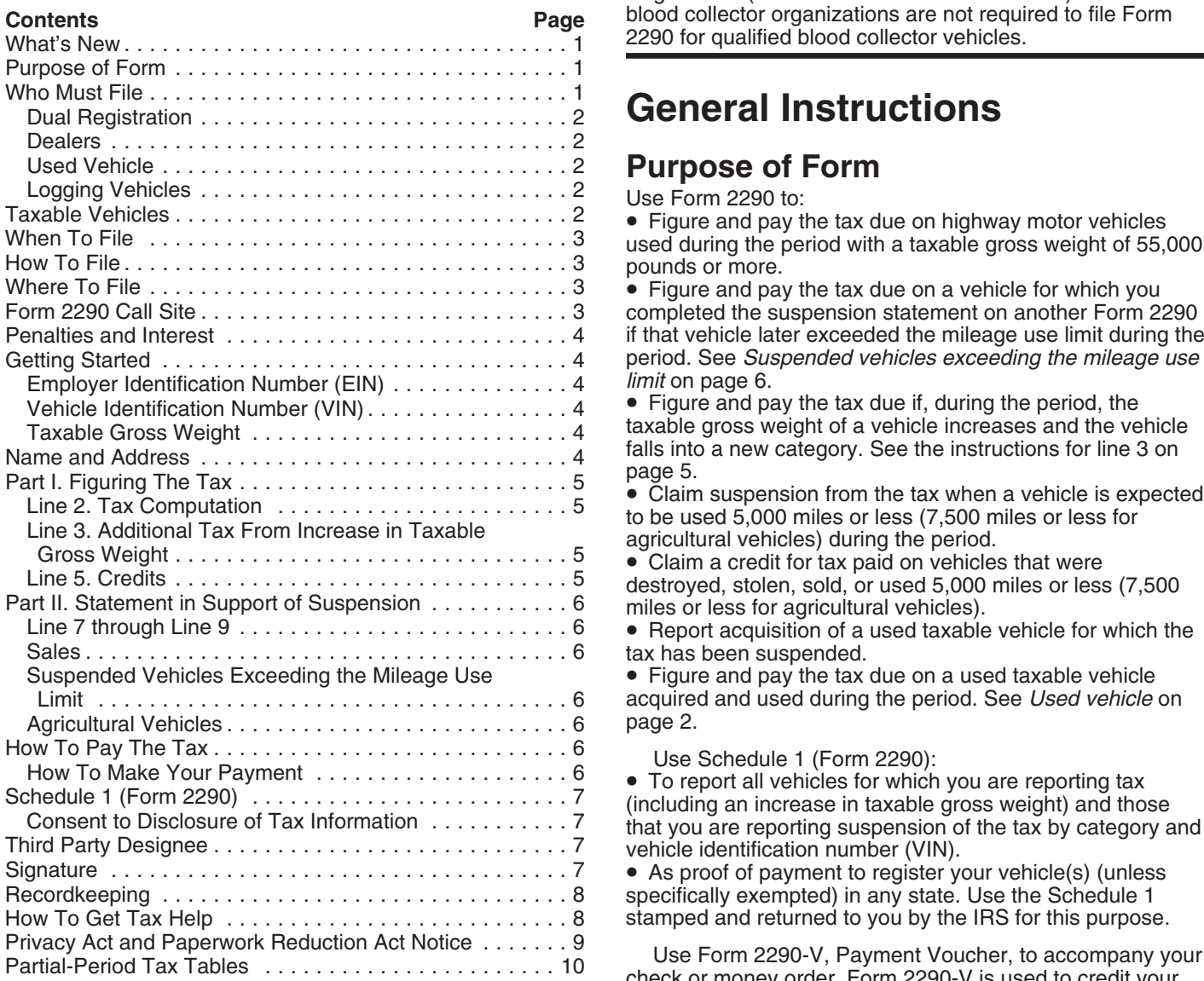

**Electronic filing.** Electronic filing is required for each return Electronic limig. Electronic limig is required for each return<br>reporting 25 or more vehicles that the taxpayer files during **Who Must File**<br>the tax period. However, all taxpayers are encouraged to file You must file Form 2 the tax period. However, all taxpayers are encouraged to file electronically. File Form 2290 electronically through any electronic return originator (ERO), transmitter, and/or taxable highway motor vehicle (defined on page 2) is<br>intermediate service provider (ISP) participating in the IRS registered, or required to be registered, in your na intermediate service provider (ISP) participating in the IRS e-file program for excise taxes. For more information on *e-file* program for excise taxes. For more information on state, District of Columbia, Canadian, or Mexican law at the *e-file*, visit the IRS website at *www.irs.gov/efile.* the state of its first use during the period a

**Qualified blood collector vehicles.** After June 30, 2007,<br>qualified blood collector vehicles used by qualified blood examples under *When To File* on page 3.<br>collector organizations are exempt from the highway vehicle You collector organizations are exempt from the highway vehicle You may be an individual, limited liability company (LLC) use tax. See *Qualified blood collector vehicle* on page 2 for corporation, partnership, or any other ty use tax. See *Qualified blood collector vehicle* on page 2 for corporation, partnership, or any other type of organization must be registered by the (including nonprofit, charitable, educational, etc.). details. Also, the organization must be registered by the

Section references are to the Internal Revenue Code unless IRS. To apply for registration, see Form 637, Application for<br>Registration (For Certain Excise Tax Activities). Qualified Registration (For Certain Excise Tax Activities). Qualified **Contents Page** blood collector organizations are not required to file Form 2290 for qualified blood collector vehicles.

## **General Instructions**

pounds or more.<br>• Figure and pay the tax due on a vehicle for which you

completed the suspension statement on another Form 2290 if that vehicle later exceeded the mileage use limit during the period. See *Suspended vehicles exceeding the mileage use limit* on page 6.

• Figure and pay the tax due if, during the period, the taxable gross weight of a vehicle increases and the vehicle

tax has been suspended.

• Figure and pay the tax due on a used taxable vehicle acquired and used during the period. See *Used vehicle* on

specifically exempted) in any state. Use the Schedule 1 stamped and returned to you by the IRS for this purpose.

Use Form 2290-V, Payment Voucher, to accompany your check or money order. Form 2290-V is used to credit your heavy highway vehicle use tax payment to your account. If **What's New filing electronically, see** *How To Make Your Payment* **on** page 6.

beginning on July 1, 2007, and ending on June 30, 2008, if a taxable highway motor vehicle (defined on page 2) is *time* of its first use during the period and the vehicle has a taxable gross weight of 55,000 pounds or more. See the

**Dual registration.** If a taxable vehicle is registered in the house, office, or utility trailer), or a special kind of cargo, liable for the tax. This rule also applies to dual registration of or equipment is specially designed (and permanently a leased vehicle. mounted) to perform some off-highway task unrelated to

or permit is considered registered in the name of the dealer.

**Used vehicle.** If you acquire and register or are required to **Use** means the use of a vehicle with power from its own register a used taxable vehicle in your name during the tax period, you must keep as part of your records proof showing<br>whether there was a use of the vehicle or a suspension of<br>the tax during the period before the vehicle was registered in<br>your name. The evidence may be a written and dated by the person (or dealer) from whom you purchased the vehicle.<br>
vehicle must be used and actually operated by:<br>  $\bullet$  The Federal Government,

If the vehicle was first used during the tax period<br>
while registered in the name of the previous owner,<br>
the previous owner is liable for the tax only for the<br> **A** state or local government,<br>
The American National Red Cro while registered in the name of the previous owner,<br>
months the previous owner is liable for the tax only for the<br>
months the vehicle was used by the previous owner. You<br>
are liable for the tax for the remaining months of

the vehicle before the end of the tax period, you are also state.<br>
liable for the total tax for the entire tax period to the extent liable for the total tax for the entire tax period to the extent<br>not paid by the previous owner. In that case, you must file<br>Form 2290 and pay the tax by the last day of the month after<br>the month notification is received f

Products harvested from the forested site may include **Vehicles not considered highway motor vehicles.** sawing into lumber, chipping, or other milling operations if highway vehicles.<br>the processing occurs prior to transportation from the the serially d

**TIP**

Logging vehicles are taxed at reduced rates. See

Highway motor vehicles that have a taxable gross weight of the machinery or equipment 55,000 pounds or more are taxable.

55,000 pounds or more are taxable.<br>
A **highway motor vehicle** includes any self-propelled<br>
wehicle designed to carry a load over public highways,<br>
A **highway motor vehicle** includes any self-propelled<br>
wehicle designed to

A **vehicle** consists of a chassis, or a chassis and body, vehicle if the vehicle is specially designed for the primary passengers, furnishings, and personal effects (as in a highway is substantially limited or impaired.

name of both the owner and another person, the owner is goods, supplies, or materials. It does not matter if machinery **Dealers.** Any vehicle operated under a dealer's tag, license, highway transportation except to the extent discussed below or permit is considered registered in the name of the dealer under *Vehicles not considered highway* 

- 
- 
- 
- 

If the previous owner does not pay the tax and you use statute that gives it certain powers normally exercised by the

1. It is used exclusively during the period to transport<br>
2. The products have the form a forest,<br>
2. The products are transported to and from a point<br>
within the forest, and<br>
3. It is registered as a highway motor vehicle

timber that has been processed for commercial use by Generally, the following kinds of vehicles are not considered

the processing occurs prior to transportation from the **1. Specially designed mobile machinery for**<br>forested site. **nontransportation functions.** A self-propelled vehicle is<br>*I* ogging vehicles are taxed at reduced rates.

Logging vehicles *on page 5.*  $\qquad \qquad \qquad$  **a.** The chassis has permanently mounted to it machinery or equipment used to perform certain operations (construction, manufacturing, drilling, mining, timbering, **Taxable Vehicles**<br>
Highway motor vehicles that have a taxable gross weight of the machinery or equipment is unrelated to transportation on

function of transporting a particular type of load other than vehicle is designed to perform a highway transportation over the public highway and because of this special design, function for only a particular type of load, such as the vehicles's capability to transport a load over a the vehicles's capability to transport a load over a public

To make this determination, you can take into account cause of the delay. Except for taxpayers abroad, the the vehicle's size, whether the vehicle is subject to licensing, extension may be for no more than 6 months. An extension safety, or other requirements, and whether the vehicle can of time to file does not extend the time to pay the tax. If you transport a load at a sustained speed of at least 25 miles per want an extension of time to pay, you must request that hour. It does not matter that the vehicle can carry heavier separately. loads off highway than it is allowed to carry over the

highway.<br> **How To File** 3. **Nontransportation trailers and semi-trailers.** A **How To File** trailer or semi-trailer will not be treated as a highway vehicle Italier or serif-trailer will not be treated as a riighway verticle<br>if it is specially designed to function as an enclosed<br>stationary shelter for carrying on a nontransportation<br>and the character of the clostronically function at an off-highway site. For example, a trailer that is

Form 2290 must be filed for each month a taxable vehicle is<br>first used on public highways during the current period. The **Paper.** Mail Form 2290 to the address shown under Where first used on public highways during the current period. The **Paper.** Mail Form 2290 to the address shown under *Where To Filering beriod begins July 1, 2007, and ends June 30, 2008.* Form 2290 must be filed by the last day of the month Federal Tax Payment System (EFTPS), mail Form 2290-V following the month of first use (as shown in the chart and your check or money order with Form 2290. For more<br>below). The filing rules apply whether you are paying the tax information on payments, see How To Pay The Tax o below). The filing rules apply whether you are paying the tax information or reporting suspension of the tax The following examples page 6. or reporting suspension of the tax. The following examples demonstrate these rules.

**Example.** John uses a taxable vehicle on July 1, 2007. **Where To File** John must file Form 2290 by August 31, 2007, for the period If you are not filing electronically, mail Form 2290 to: beginning July 1, 2007, through June 30, 2008. To figure the tax, John would use the amounts on Form 2290, page 2,

readiumn (1).<br> **Example, continued.** John purchases a new taxable<br>
vehicle on January 3, 2008. The vehicle is required to be<br>
registered in his name. The vehicle is first used in January. John must file another Form 2290 reporting the new vehicle<br>by February 29, 2008, for the period beginning July 1, 2007, or using EFTPS for payment<br>through June 30, 2008. To figure the tax, John would use Cincinnati, OH 459 *Table I* on page 10.

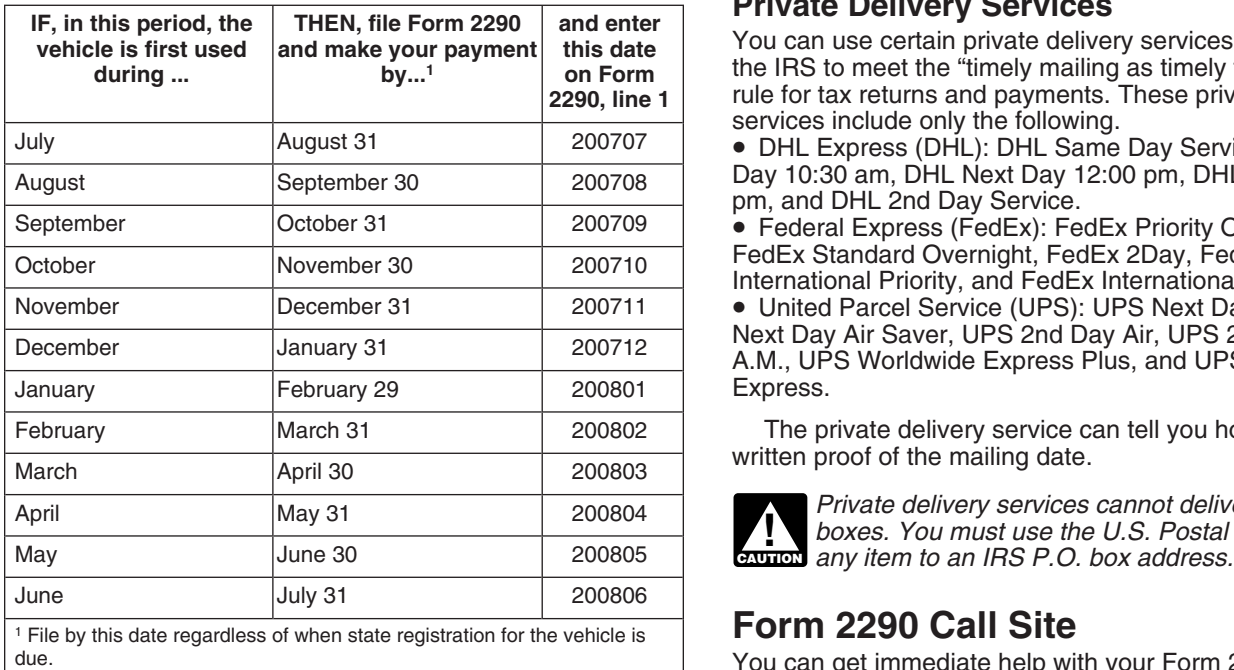

**Note.** If any due date falls on a Saturday, Sunday, or legal holiday, file by the next business day.

**Extension of time to file.** Before the due date of the return, you may request an extension of time to file your return by writing to the Internal Revenue Service Center, Cincinnati, OH 45999-0031. In your letter, you must fully explain the

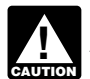

**ENTION** encouraged to file electronically.

capable only of functioning as an office for an off-highway **Electronically.** File Form 2290 electronically through any construction operation is not a highway vehicle.<br>
electronic return originator (ERO), transmitter, and intermediate service provider (ISP) participating in the IRS **When To File** *e-file* **program for excise taxes. For more information on<br>***e-file***, visit the IRS website at** *www.irs.gov/efile.* 

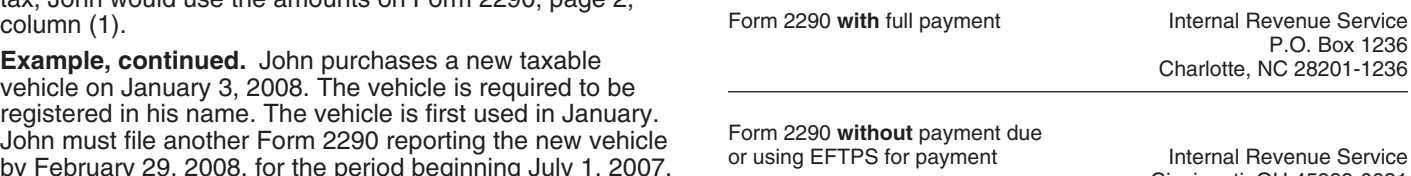

**Private Delivery Services**<br>**You can use certain private delivery services designated by** the IRS to meet the "timely mailing as timely filing/paying" rule for tax returns and payments. These private delivery services include only the following.

• DHL Express (DHL): DHL Same Day Service, DHL Next Day 10:30 am, DHL Next Day 12:00 pm, DHL Next Day 3:00 pm, and DHL 2nd Day Service.

• Federal Express (FedEx): FedEx Priority Overnight, FedEx Standard Overnight, FedEx 2Day, FedEx

International Priority, and FedEx International First. • United Parcel Service (UPS): UPS Next Day Air, UPS<br>Next Day Air Saver, UPS 2nd Day Air, UPS 2nd Day Air A.M., UPS Worldwide Express Plus, and UPS Worldwide Express.

The private delivery service can tell you how to get written proof of the mailing date.

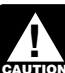

Private delivery services cannot deliver items to P.O. *boxes. You must use the U.S. Postal Service to mail*

## **Form 2290 Call Site**

You can get immediate help with your Form 2290 questions by calling the Form 2290 call site. The hours of operation are Monday - Friday, 8:00 a.m. to 6:00 p.m., eastern time.

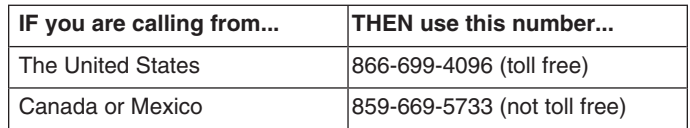

information. Spanish speaking assistors are available. Have on, or attached to, the vehicle, for use in handling,<br>your Form 2290 and information about your filing available protecting, or preserving cargo; or any special e your Form 2290 and information about your filing available protecting, or preserving cargo; or any special equipment<br>when you call. For help with other returns filed, taxes paid, (such as an air compressor, crane, or speci when you call. For help with other returns filed, taxes paid, etc., call 1-800-829-1040 for individual returns or equipment). 1-800-829-4933 for business returns. **Buses**

The law provides penalties for failing to file returns or pay<br>taxes when due. There are also penalties for filing false or seat provided for passengers and driver.<br>fraudulent returns. These penalties are in addition to the fraudulent returns. These penalties are in addition to the **Determining Taxable Gross Weight** interest charge on late payments. The penalty for filing a return late or paying the tax late will not be imposed it you<br>can show reasonable cause for not filing (or paying) on time.<br>If you file after the due date (including extensions), attach an<br>explanation to the return to show

did not receive a preaddressed Form 2290, enter the correct registration on actual unloaded weight, then the taxable<br>number. If you do not have an EIN, you may apply for one<br>online. Go to the IRS website at *www.irs.gov/bu* 

The VIN of your vehicle can be obtained from the 2. At more than a state's maximum weight limit, or<br>2. At more than the weight at which it is registered in the<br>2. At more than the weight at which it is registered in the registration, title, or actual vehicle. The VIN is 17 characters  $\frac{3}{2}$  made up of numbers and letters. Be sure to use the VIN for state. made up of numbers and letters. Be sure to use the VIN for

equipped for service,<br>
2. The actual unloaded weight of any trailers or<br> **Name and Address**<br>
2290, enter your name and<br> **Refirst time you file Form 2290, enter your name and**<br> **Refirst time you file Form 2290, enter your n** semitrailers fully equipped for service customarily used in combination with the vehicle, and

on the vehicle and on any trailers or semitrailers customarily used in combination with the vehicle.

weight of the vehicle.

A trailer or semitrailer is treated as customarily used in **P.O. box.** If the post office does not deliver mail to the connection with a vehicle if the vehicle is equipped to tow street address and you have a P.O. box, show the box the trailer or semitrailer. The trailer or semitrailer. The street address.

**Fully equipped for service** includes the body (whether **Canadian or Mexican address.** If your address is in or not designed for transporting cargo, such as a concrete Canada or Mexico, enter the information in the followi mixer); all accessories; all equipment attached to or carried order: city, province or state, and country. Follow the on the vehicle for use in its operation or maintenance; and a country's practice for entering the postal on the vehicle for use in its operation or maintenance; and a full supply of fuel, oil, and water. The term does not include abbreviate the country name.

The assistor will have access to your Form 2290 account the driver; any equipment (not including the body) mounted

**Penalties and Interest**<br>The taxable gross weight of a bus is its actual unloaded<br>The law arguides assetting for failing to file returns or new weight fully equipped for service plus 150 pounds for each

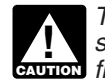

**ENTION** figure the tax.

**State registration by specific gross weight.** If the vehicle is registered in any state that requires a declaration of gross **Specific Instructions** enterting proportional or *specific amount, including proportional or* **Specific amount** proportional or payment of any other fees or taxes, then the vehicle's taxable gross weight must be no less than Getting Started<br> **Getting Started** the highest gross weight declared for the vehicle in any<br> **F** state. If the vehicle is a tractor-trailer or truck-trailer To complete Form 2290, have the following information<br>available.<br>1. Your employer identification number (EIN). You must<br>be the properties by areas weight declared.

1. Your employer identification number (EIN). You must<br>have an EIN to file Form 2290. You cannot use your social<br>security number.<br>2. The vehicle identification number of each vehicle.<br>3. The taxable gross weight of each ve

**Employer Identification Number (EIN)**<br>
If the EIN on the preaddressed Form 2290 is wrong or you<br>
If the EIN on the preaddressed Form 2290 is wrong or you<br>
vehicle is registered only in a state or states that base

Special permits. In determining a vehicle's taxable gross<br>
"Businesses Topics." You may also apply for an EIN by<br>
calling 1-800-829-4933, or you can fax or mail Form SS-4,<br>
Application for Employer Identification Number, t

- 
- **Vehicle Identification Number (VIN)** 1. In a state in which it is not registered,<br>The VIN of your vehicle can be obtained from the 2. At more than a state's maximum weight limit, or

the vehicle and not from the trailer.<br>However, special temporary travel permits do not include **Taxable Gross Weight**<br>The taxable gross weight of a vehicle (other than a bus) is time covered by those permits is more than 60 days or (if The taxable gross weight of a vehicle (other than a bus) is<br>the total of:<br>1. The actual unloaded weight of the vehicle fully<br>1. The actual unloaded weight of the vehicle fully<br>1. The actual unloaded weight of the vehicle f

address. Include the suite, room, or other unit number after the street address. Each period after that, the IRS will mail 3. The weight of the maximum load customarily carried the street address. Each period after that, the IRS will mail<br>the vehicle and on any trailers or semitrailers customarily you a Package 2290 with your information prepr form. If you receive a preprinted form, check your information. Make any corrections on the form. If your **Actual unloaded weight** of a vehicle is the empty (tare) address has changed, check the *Address change* box on ight of the vehicle.

Canada or Mexico, enter the information in the following

**Final return.** If you no longer have vehicles to report on, file<br>a final return. Check the *Final return* box on Form 2290, sign<br>the return, and mail it to the IRS. The IRS will stop mailing<br>Package 2290 to you.<br>Package 2

To figure the tax on line 2, complete the *Tax Computation* on Form 2290, page 2.

*Logging vehicles.* Use the tax amounts listed in column 1(b) for logging vehicles used in July. For more information The amount claimed on line 5 cannot exceed the tax

**Column 2—Partial-period tax.** If the vehicle is first used<br>after July, the tax is based on the number of months<br>remaining in the period. See page 10, Table I, for the<br>partial-period tax table. Enter the tax in column  $2(a$ 

*taxable vehicle acquired and used during the period.* paper,<br>See Used vehicle *on page 2* **EXECUTE:** taxable vehicle acquired and used during the period. paper.<br>
See Used vehicle *on page 2.* credit.

vehicles for categories A–V in the applicable column. Add or other casualty to such an extent that it is not economical the number of vehicles in columns (3a) and (3b), categories to rebuild. the number of vehicles in columns  $(3a)$  and  $(3b)$ , categories A–V, and enter the combined number on the total line in

## **Line 3. Additional Tax From Increase in** the top of the table next to each month).

Complete line 3 only if the taxable gross weight of a vehicle the tax previously reported on Form 2290, line 4 ....<br>**\$\$** increases during the period and the vehicle falls in a new **2. Partial-period tax.** On page 10, fin increases during the period and the vehicle falls in a new **2. Partial-period tax.** On page 10, find where the taxa<br>category For instance an increase in maximum load gross weight category and months of use meet and category. For instance, an increase in maximum load gross weight category and months of use meet and customarily carried may change the taxable gross weight.

word "Amended" and the month the taxable gross weight<br>increased. File Form 2290 and Schedule 1 by the last day of<br>the month following the month in which the taxable gross<br>**Vehicle used less than the mileage use limit**. If

Figure the additional tax using the following worksheet. miles or less (7,500 miles or less for agricultural vehicles),<br>Attach a copy of the worksheet for each vehicle. the person who paid the tax may make a claim for the

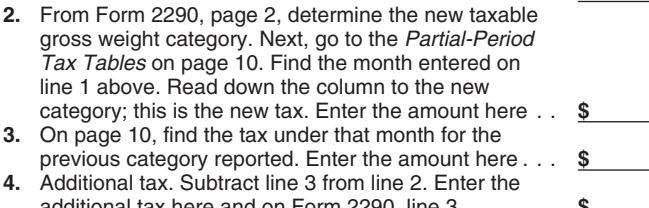

*the partial-period tax tables.* 

- 
- **Part I. Figuring the Tax** Destroyed or stolen before June 1 and not used during the remainder of the period, or

**Line 2. Tax Computation** • Used during the prior period 5,000 miles or less (7,500<br>The figure the tax of a complete the Tax Computation in the set or less for agricultural vehicles).

on Form 2290, page 2.<br>Column 1—Annual tax. Use the tax amounts listed in example an occasional light or decreased load or a discontinued or **Column 1—Annual tax.** Use the tax amounts listed in an occasional light or decreased load or a discontinued or column 1(a) for a vehicle used during July. changed use of the vehicle.

on these vehicles, see page 2.<br> **Column 3.** Portial pariod tax, If the vehicle is first used refund using Form 8849, Claim for Refund of Excise Taxes,

*You must figure and pay the tax due on a used* **Information to be submitted.** On a separate sheet of

**Logging vehicles.** For logging vehicles, see page 10,<br>
Table II, for the partial-period tax table. Enter the tax in<br>
column 2(b) for the applicable category.<br> **Column 3—Number of vehicles.** Enter the number of<br>
column 3—N next. A vehicle is destroyed when it is damaged by accident

column 3. For category W, enter the number of suspended *Figuring the credit.* Figure the number of months of use vehicles in the applicable column.<br> **Column 4—Amount of tax** Multiply the applicable tax<br> **Column 4—Amount of tax** Multiply the applicable tax<br> **Column 4—Amount of tax** Multiply the applicable tax<br> **Column 4—Amount of tax Column 4—Amount of tax.** Multiply the applicable tax absorbe you complete the worksheet below. To figure the amount times the number of vehicles. Add all amounts in a category and enter the result in column 4. Then, add t

- **Taxable Gross Weight**<br>**1**. For the vehicle that was destroyed, stolen, or sold, enter<br>**1**. For the tax previously reported on Form 2290, line 4
- customarily carried may change the taxable gross weight.<br>
Report the additional tax for the remainder of the period<br>
on Form 2290, line 3. At the top of Form 2290, write the<br>
section of Form 2290...........................

the month following the month in which the taxable gross **Vehicle used less than the mileage use limit.** If the tax<br>weight increased. has been paid for a period on a vehicle that is used 5,000<br>Figure the additional tax usi the person who paid the tax may make a claim for the credit.

**1**. Enter the month the taxable gross weight increased. **When to make a claim.** For a vehicle that was destroyed,<br>Enter the month here and on Form 2290, line 1.... stolen, or sold before June 1, a credit for tax paid can be claimed on the next Form 2290 filed or a refund of tax paid<br>can be claimed on Form 8849.

For a vehicle that was used 5,000 miles or less (7,500 miles or less for agricultural vehicles) during the period, a credit for tax paid can be claimed on the first Form 2290 filed for the next period. Likewise, a refund for tax paid additional tax here and on Form 2290, line 3 . . . . . . . . **\$** cannot be claimed on Form 8849 until the end of the Form 2290 tax period. For example, if the tax was paid for the *If the increase in taxable gross weight occurs in July* period July 1, 2007, through June 30, 2008, for a vehicle after you have filed your return, use the amounts on used 5,000 miles or less during the period, a credit on Form<br>Form 2290, page 2, for the new category instead of 2290 (or refund on Form 8849) cannot be claimed until aft **CAUTION** *Form 2290, page 2, for the new category instead of* 2290 (or refund on Form 8849) cannot be claimed until after **!**

# **Suspension period is for farming purposes (defined below).** period is for farming purposes (defined below).

be used less than the mileage use limit during a period. **Example 18** a farm.

You must also:

excommodity to or from a farm, or from a farm a farm a farm a farm a farm commodity means any agricultural or horticultural<br>Schedule 1, Part II. See *Schedule 1 (Form 2290)* on **Farm commodity** means any agricultural or ho Schedule 1, Part II. See Schedule 1 (Form 2290) on

If any of the vehicles listed as suspended in the prior period exceeded the mileage use limit, check the box on line 8a

If you sell a vehicle while under suspension, a statement<br>must be given to the buyer and must show the seller's<br>name, address, and EIN; VIN; date of the sale; odometer<br>perations. reading at the beginning of the period; odometer reading at the time of sale; and the buyer's name, address, and EIN. The buyer must attach this statement to Form 2290 and file **How To Pay The Tax**<br>the return by the last day of the month following the month There are three methods to pay the tax. the return by the last day of the month following the month the vehicle was purchased.

If, after the sale, the use of the vehicle exceeds the  $\phantom{0}$  electronically.<br>eage use limit (including the bighway mileage recorded  $\phantom{0}$  Electronic Federal Tax Payment System (EFTPS). mileage use limit (including the highway mileage recorded on the vehicle by the former owner) for the period, and the former owner has provided the required statement, the new owner is liable for the tax on the vehicle. If the former owner Finite is the required statement to the new owner, **How To Make Your Payment**<br>the former owner is also liable for the tax for that period. See **Flectronic funds withdrawal (direct of** 

### **Suspended vehicles exceeding the mileage use** visit the IRS website at *www.irs.gov/efile*. **limit**

Once a suspended vehicle exceeds the mileage use limit,<br>the tax becomes due. **Mileage use limit** means the use of a<br>vehicle on public highways 5,000 miles or less (7,500 miles<br>or less for agricultural vehicles). The mileag applies to the total mileage a vehicle is used during a period, regardless of the number of owners.

Report the tax for the whole period on Form 2290, line 2.<br>Do not complete Form 2290, Part II, or Schedule 1, Part II. 45999-0031.<br>Figure the tax on Form 2290, page 2, based on the month **Paying on time.** For EFTPS payments Figure the tax on Form 2290, page 2, based on the month **Paying on time.** For EFTPS payments to be on time the vehicle was first used in the period. At the top of the you must initiate the transaction at least 1 business d the vehicle was first used in the period. At the top of the you must initiate the transaction at least 1 business return, write the word "Amended" and the month in which before the date the payment is due. return, write the word "Amended" and the month in which the mileage use limit was exceeded. File Form 2290 and

1. Used (or expected to be used) primarily for farming

2. Registered (under state laws) as a highway motor vehicle used for farming purposes for the entire period. A special tag or license plate identifying the vehicle as used for farming is not required for it to be considered an agricultural vehicle.

**Part II. Statement in Support of** A vehicle is used primarily for farming purposes if more than half of the vehicle's use (based on mileage) during the

Do not take into account the number of miles that the **Line 7**<br>Complete line 7 to suspend the tax on vehicles expected to 7,500-mile limit on the public highways has been exceeded. Complete line 7 to suspend the tax on vehicles expected to 7,500-mile limit on the public highways has been exceeded.<br>The used loss than the mileage use limit during a period Keep accurate records of the miles that a vehic

• Enter the total number of tax-suspended vehicles on Form **Farming purposes** means the transporting of any farm **Parming purposes** means the transporting of any farm 2290, page 2, column (3), category W, and commodity to

page 7. commodity, feed, seed, fertilizer, livestock, bees, poultry, fur-bearing animals, or wildlife. A farm commodity does not<br>include a commodity that has been changed by a<br>If any of the vehicles listed as suspended in the prior period processing operation from its raw or natural state.

exceeded the mileage use limit, check the box on line 8a<br>and list the vehicle identification numbers for those vehicles<br>on line 8b. Attach a separate sheet if needed.<br>agricultural vehicles.

**Line 9** A vehicle is considered **used for farming purposes** if it<br> **A** vehicle is considered **used for farming purposes** if it If in the prior period, Form 2290, line 7 was completed and<br>the tax-suspended vehicles were sold or otherwise<br>transferred, complete line 9.<br>orduct of a farm. Activities that qualify include clearing<br>and, repairing fences a **Sales**<br> **Sales** painting. But a vehicle will not be considered used for<br> **Example 2008** farming purposes if used in connection with operations such

 $\bullet$  Electronic funds withdrawal (direct debit) if filing electronically.

- 
- Check or money order using the payment voucher.<br>You must pay the tax in full with your Form 2290.

the former owner is also liable for the tax for that period. See<br>Suspended vehicles exceeding the mileage use limit next.<br>Suspended vehicles exceeding the mileage use and debit to make your payment. For more information on

the payment voucher. If filing a paper Form 2290, mail Form 2290 to the Internal Revenue Service, Cincinnati, OH

the mileage use limit was exceeded. File Form 2290 and<br>Schedule 1 by the last day of the month following the month<br>in which the mileage use limit was exceeded.<br>on page 7.<br>On page 7.

**Agricultural vehicles**<br> **Agricultural vehicles**<br>
An agricultural vehicle is any highway motor vehicle that is:<br>
1. Used (or expected to be used) primarily for farming<br>
1. Used (or expected to be used) primarily for farmin

purposes, and<br>2. Registered (under state laws) as a highway motor<br>2. Registered (under state laws) as a highway motor<br>2. Registered (under state laws) as a highway motor<br>2. Registered (under state laws) as a highway motor<br> electronically, do not send Form 2290 and Schedule 1 with the payment voucher. See Where To File on page 3.

• Do not staple your payment to the voucher or Form 2290.

payment voucher, complete Form 2290-V, Payment an alternate proof of payment program with the IRS. In

**Box 2.** Enter the amount you are paying with Form 2290.<br> **Box 3.** Enter the same date that you entered on Form 2290,<br>
Part I. line 1.<br>
If you give the DMV your Form 2290 to forward, your

Complete both copies of Schedule 1 and file them with your return. Your return may be rejected if Schedule 1 is not return. Your return may be rejected if Schedule 1 is not Some states are participating in the electronic sharing of attached to Form 2290. A copy of Schedule 1 will be attached to Form 2290. A copy of Schedule 1 will be information reported on Form 2290 and Schedule 1. The stamped and returned to you.

Schedule 1 with an IRS watermark will be sent to the ERO, transmitter, and/or ISP electronically. Ask the ERO, be shared with the Department of Transportation and U.S. transmitter, and/or ISP for the original electronic copy of Customs and Border Protection. The IRS needs your<br>Consent to release this information. If you agree to ha

**Name and address.** The first time you file, enter your name and address on Schedule 1 exactly as shown on Form 2290. See *Name and Address* on page 4. **Third Party Designee**

**Part I.** Enter by category the VIN of each vehicle for which If you want to allow an employee of your business, a return separate lists. Be sure to write your name and EIN on each list you attach. section of Form 2290. Also, enter the designee's name,

claiming suspension from the tax. If you need more space,<br>attach separate lists. Be sure to write your name and FIN on authorization applies only to the tax return on which it attach separate lists. Be sure to write your name and EIN on authoriza<br>each list you attach. each list you attach.

**Proof of payment for state registration.** Generally, states anything (including additional tax liability) or otherwise will require verification of payment of the tax for any taxable represent you before the IRS. If you w will require verification of payment of the tax for any taxable vehicle before they will register the vehicle.

Use the stamped copy of Schedule 1 as proof of payment

photocopy of Form 2290, Schedule 1, and both sides of your See Pub. 947 for more information. canceled check as proof of payment.

*No proof of payment is required for* a newly **Example 19 A Signature**<br>purchased vehicle, if you present to the state a copy of the **Signature**<br>bill of sale showing that the vehicle was purchased within Sign the return. Returns filed without a signature will be sent bill of sale showing that the vehicle was purchased within Sign the return. Returns filed without a signature will be senter with the senter with signature will be senter with the senter will be senter with be senter is no the last 60 days. However, you must file a return and pay back to you for signing that the sangle return is no<br>any tax due. See *When To File* on page 3. any tax due. See *When To File* on page 3.

**Payment voucher.** If you did not receive a preprinted A limited number of states have agreed to participate in Voucher. If you have your Form 2290 prepared by a third those states, the Department of Motor Vehicles (DMV) may party, provide this payment voucher to the return preparer. forward your return to the IRS if certain requirements are **Box 1.** Enter your EIN. If you do not have an EIN, see met. If you give your Form 2290 (with voucher and payment) page 4. The amount you are paying with Eerm 2290 to your DMV to be forwarded to the IRS, no further proof of payment is needed to register your vehicle. Contact your

If you give the DMV your Form 2290 to forward, your **Box 4.** Enter your name and address exactly as shown on return is not considered filed until the IRS receives it. You are responsible for any penalties or interest if the return is  $\frac{1}{2}$ are responsible for any penalties or interest if the return is filed late or lost by the DMV.

## **Schedule 1 (Form 2290) Schedule 1 (Form 2290), Consent to**<br>Complete both copies of Schedule 1 and file them with your **Disclosure of Tax Information**

information shared includes the VINs for all vehicles reported on Schedule 1 and verification that you paid the tax *E-file.* If Form 2290 is filed electronically, a copy of reported on Schedule 1 and verification that you paid the t<br>hedule 1 with an IRS watermark will be sent to the ERO. Freported on line 6 of Form 2290. This informati consent to release this information. If you agree to have the information released, please sign and date the consent on **Note.** If you want a copy of a prior-period Schedule 1<br>
returned to you, you must send a written request to the<br>
Internal Revenue Service Center, Cincinnati, OH<br>
45999-0031.<br>
a stamped Schedule 1 as proof of payment.

you are reporting tax. If you need more space, attach preparer, or other third party to discuss your Form 2290 with separate lists. Be sure to write your name and EIN on each the IRS, check the "Yes" box in the Third Party **Part II.** Enter the VIN of each vehicle for which you are phone number, and any five digits that person chooses as claiming suspension from the tax If you need more space his or her personal identification number (PIN). T

**Note.** Instead of completing Parts I and II, you may attach a<br>statement to Schedule 1 that lists the VINs by category. You<br>must attach two copies of the statement. Be sure to write<br>your name and EIN on each statement you

**Part III.** Complete as follows:<br>
• Exchange information concerning Form 2290 with the<br>
• Prequest and receive written tax return information relation relation population concerning Form 2290, page 2, column (3),

you reported on Form 2290, page 2, column (3),<br>
• Request and receive written tax return information relating<br>
• Enter on line b the total number of taxable vehicles that<br>
you reported on Form 2290, page 2, column (3),<br>
c

You are not authorizing the designee to bind you to designee's authority, see Pub. 947, Practice Before the IRS and Power of Attorney.

When:<br>
• Registering vehicles with the state, or<br>
• Entering a Canadian or Mexican vehicle into the United<br>
States.<br>
If you do not have the stamped copy, you may use a<br>
If you do not have the stamped copy, you may use a<br>
I Internal Revenue Service Center, Cincinnati, OH 45999.

Keep records for all taxable highway vehicles registered in contains a list of free tax publications and describes other<br>your name for at least 3 years after the date the tax is due or free tax information services, includ your name for at least 3 years after the date the tax is due or free tax information services, including tax education and paid, whichever is later. They must be available at all times assistance programs and a list of Tel for inspection by the IRS. Also keep copies of all returns and<br>schedules you have filed. Keep your records even if a<br>vehicle is registered in your name for only a portion of a<br>irs.gov 24 hours a day, 7 days a week, to: period. If the tax is suspended on a highway motor vehicle for a period because its use on public highways during the For a period because its use on public highways during the<br>
period did not exceed 5,000 miles (7,500 miles for<br>
agricultural vehicles), the registrant must keep the records at<br>
least 3 years after the end of the period to

information.<br>1. A detailed description of the vehicle including the VIN Sign up to receive local and national tax news by email;

1. A detailed description of the vehicle, including the VIN.<br>
2. The weight of loads carried by the vehicle in the same<br>
form as required by any state in which the vehicle is<br>
registered or required to be registered.<br>
busi

3. The date you acquired the vehicle and the name and **Phone.** Many services are available by phone. address of the person from whom you acquired it.

4. The first month of each period in which a taxable use occurred and any prior month in which the vehicle was used

5. The date the vehicle was sold or transferred and the and publications, and prior-year forms and instructions. The and instructions and instructions. The and address of the purchaser or transferee. If it was should recei name and address of the purchaser or transferee. If it was not sold, the records must show how and when you • *Solving problems.* You can get face-to-face help solving disposed of it. tax problems every business day in IRS Taxpayer

actual highway mileage. For an agricultural vehicle, keep request adjustments to your account, or help you set up a<br>accurate records of the number of miles it is driven on a payment plan. Call your local Taxpayer Assistanc accurate records of the number of miles it is driven on a

You can get help with unresolved tax issues, order free order forms and publications. publications and forms, ask tax questions, and get information from the IRS in several ways. By selecting the **Evaluating the quality of our telephone services.** To method that is best for you, you will have quick and easy ensure IRS representatives give accurate, courteou

**Contacting your Taxpayer Advocate.** The Taxpayer<br>Advocate Service is an independent organization within the<br>IRS whose employees assist taxpayers who are<br>experiencing economic harm, who are seeking help in<br>experiencing eco resolving tax problems that have not been resolved through **Walk-in.** Many products and services are available normal channels, or who believe that an IRS system or **on** a walk-in basis. procedure is not working as it should.

You can contact the Taxpayer Advocate Service by<br>
calling toll-free 1-877-777-4778 or TTY/TDD<br>
1-800-829-4059 to see if you are eligible for assistance. You<br>
can also call or write to your local taxpayer advocate, whose<br>
c

**Low income tax clinics (LITCs).** LITCs are independent Assistance Center every business day for personal, organizations that provide low income taxpayers with face-to-face tax help. An employee can explain IRS organizations that provide low income taxpayers with face-to-face tax help. An employee can explain IRS letters,<br>
representation in federal tax controversies with the IRS for request adjustments to your tax account, or hel free or for a nominal charge. The clinics also provide tax a payment plan. If you need to resolve a tax problem, have education and outreach for taxpayers with limited English questions about how the tax law applies to your individual<br>proficiency or who speak English as a second language. That return, or you're more comfortable talking wi proficiency or who speak English as a second language.<br>Publication 4134, Low Income Taxpayer Clinic List, provides information on clinics in your area. It is available at *www.irs.* gov or at your local IRS office. The state of the state of the representative face-to-face. No appointment is necessary,

**Free tax services.** To find out what services are available,<br>get Publication 910, IRS Guide to Free Tax Services. It

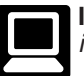

- 
- 
- 
- 
- 

Records for each vehicle should show all of the following • View Internal Revenue Bulletins (IRBs) published in the

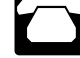

in the period while registered in your name, with proof that<br>the prior use was not a taxable use.<br>5. The date the vehicle was sold or transferred and the and publications, and prior-year forms and instructions.<br>5. The date

S. If the tax is suspended for a vehicle, keep a record of Assistance Centers. An employee can explain IRS letters,<br>ual highway mileage. For an agricultural vehicle, keep sequest adjustments to your account, or help you se for an appointment. To find the number, go to *www.irs.gov/* farm. See *Part II. Statement in Support of Suspension* on page 6. *localcontacts* or look in the phone book under *United States Government, Internal Revenue Service*.

**FILT AND FORM TO GET TAX HEID EXECUTE:** THE Equipment, call 1-800-829-4059 to ask tax questions or to **HOW TO GET TAX HEID** 

ensure IRS representatives give accurate, courteous, and access to tax help.<br> **Contacting your Terms is for a** divent a Terms in Terms in the quality of our telephone services. One method is for a

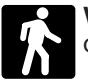

request adjustments to your tax account, or help you set up in person, visit your local Taxpayer Assistance Center where you can spread out your records and talk with an IRS

but if you prefer, you can call your local Center and leave a • A site map of the CD to help you navigate the pages of message requesting an appointment to resolve a tax the CD with ease. account issue. A representative will call you back within 2 <br>business days to schedule an in-person appointment at your<br>convenience. To find the number, go to *www.irs.gov*/<br>localcontacts or look in the phone book under *U Government, Internal Revenue Service.* An updated version of this CD is available each year in

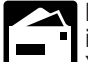

early April. You can get a free copy by calling **Mail.** You can send your order for forms, 1-800-829-3676 or by visiting *www.irs.gov/smallbiz*. instructions, and publications to the address below. You should receive a response within 10 business

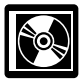

- 
- 

- 
- 
- 
- 
- 
- 

release will ship the beginning of January and the final

Buy the CD from National Technical Information Service<br>
(NTIS) at *www.irs.gov/cdorders* for \$35 (no handling fee) or<br>
call 1-877-CDFORMS (1-877-233-6767) toll free to buy the<br>
CD for \$35 (plus a \$5 handling fee). Price is

Small Business Resource Guide Opton Look of the must for every small business owner or any taxpayer about to start a business. This year's CD includes:

• Helpful information, such as how to prepare a business hr., 1 min.<br>plan, find financing for your business, and much more.

- 
- 

changes for future editions.

days after your request is received. **Privacy Act and Paperwork Reduction Act Notice.** We ask for the information on this form to carry out the Internal National Distribution Center **Revenue laws of the United States. Section 4481 requires**<br>P.O. Box 8903 **P.O.** Box 8903 P.O. Box 8903 P.O. Box 8903 end and the use of certain types of highway motor vehicles be<br>Bloomington, IL 61702-8903 end and the used. Form 2290 is used to determine the amount of tax taxed. Form 2290 is used to determine the amount of tax<br>you owe. Section 6011 requires you to provide the CD for tax products. You can order Publication<br>1796, IRS Tax Products CD, and obtain:<br>your taxpayer identification number. Routine uses of this • Current-year forms, instructions, and publications.<br>
• Prior-year forms, instructions, and publications.<br>
• Prior-year forms, instructions, and publications.<br>
• Bonus: Historical Tax Products DVD - Ships with the final<br> Fease.<br>
• Tax Map: an electronic research tool and finding aid.<br>
• Tax law frequently asked questions.<br>
• Tax Topics from the IRS telephone response system.<br>
• Tax Topics from the IRS telephone response system.<br>
• Fill-in

• Toll-free and email technical support. You are not required to provide the information requested The CD is released twice during the year. The first on a form that is subject to the Paperwork Reduction Act<br>Sase will ship the beginning of January and the final unless the form displays a valid OMB control number. Books release will ship the beginning of March.<br>
Ruy the CD from National Technical Information Service retained as long as their contents may become material in

The time needed to complete and file Form 2290 and **CD for small businesses.** Publication 3207, The Schedule 1 will vary depending on individual circumstances. The estimated average time is: **Recordkeeping**, 37 hr., 4 min.; **Learning about the law or the form**, 24 min.; Preparing, copying, and sending the form to the IRS, 1

9 Plan, find financing for your business, and much more.<br>
■ All the business tax forms, instructions, and publications<br>
• Tax law changes for 2007.<br>
• Tax Map: an electronic research tool and finding aid.<br>
• Web links to

### **Partial-Period Tax Tables** (for vehicles first used after July of the period)

● Find the category line for the vehicle in **Table I** or **Table II.** The categories are listed in the **Tax Computation** table on page 2 of Form 2290.

● Find the month the vehicle was first used on public highways.

● Read down the column. The amount where the category line and the month column meet is the tax due.

• Enter the amount in column 2 on page 2 of Form 2290.

**Vehicles Except Logging** (enter in column 2(a)) **Table I**

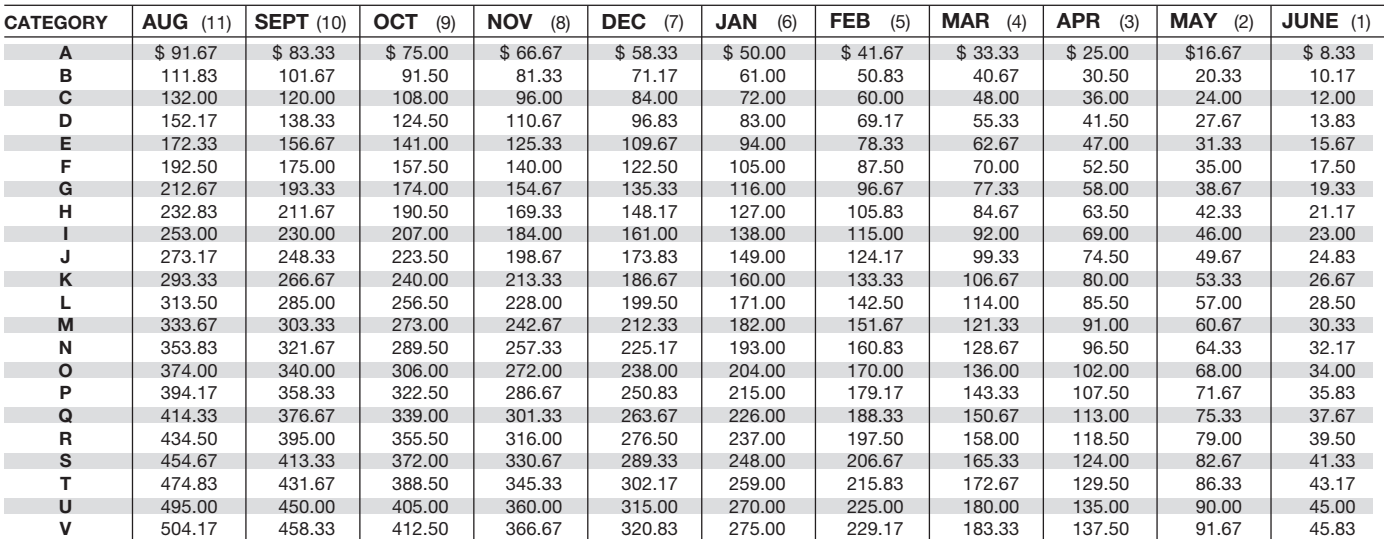

**Logging Vehicles** (enter in column 2(b)) **Table II**

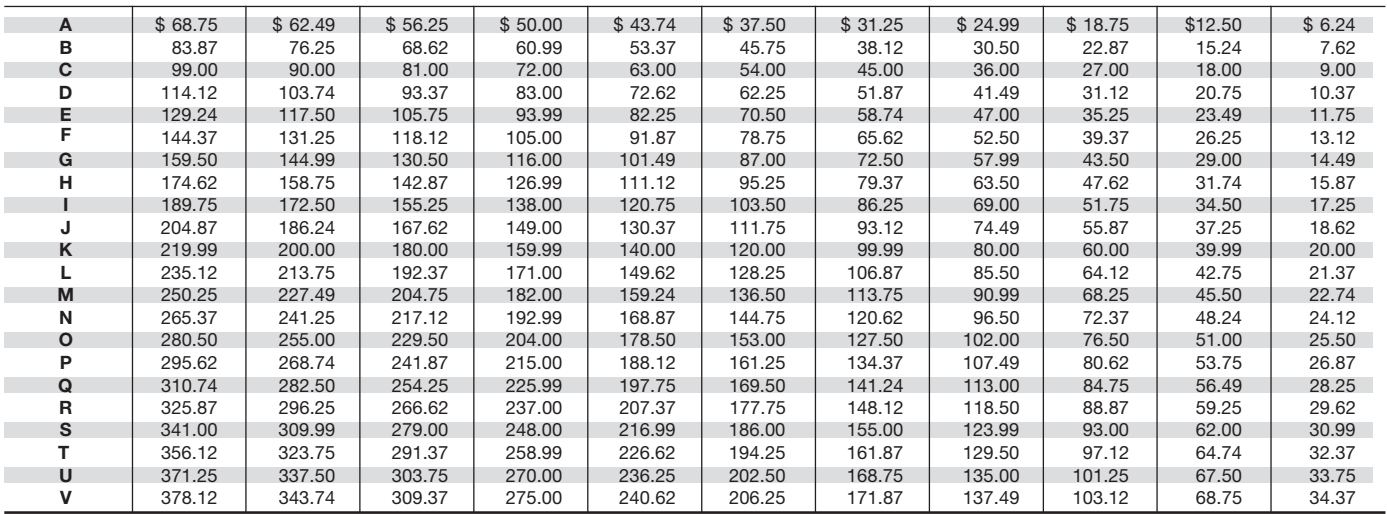